## Estado de Santa Catarina PREFEITURA MUNICIPAL DE BARRA BONITA

LEI ORÇAMENTÁRIA ANUAL 2018

Demonstrativo da Receita e Despesa segundo as Categorias Econômicas (Anexo 1 da Lei nº 4.320/64)

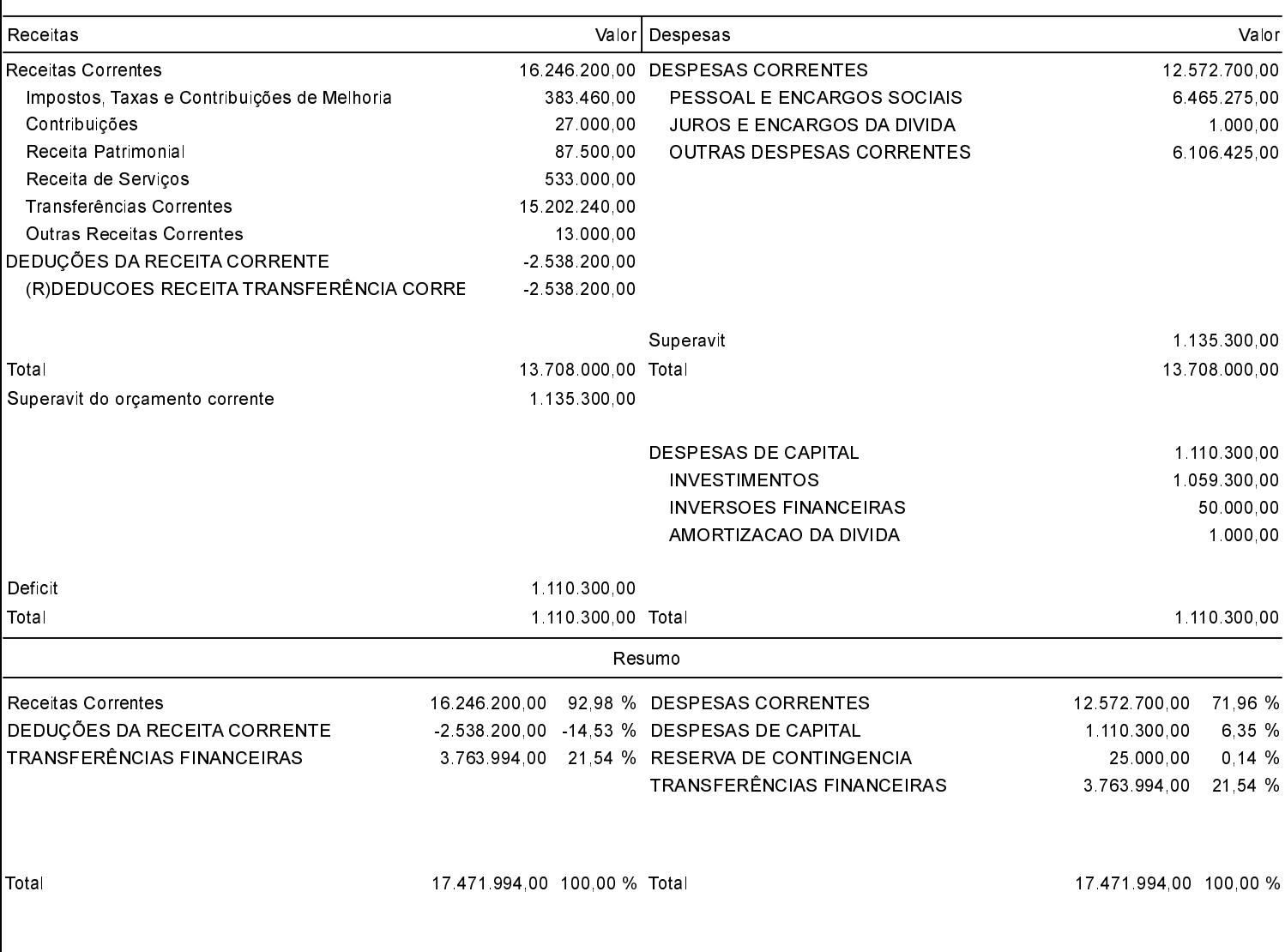

**MOACIR PIROCA** Prefeito Municipal EMERSON FILIMBERTI Contador